### **UD1: El lenguaje de programación C++**

## **Tema 2: Programación Basada en Objetos. Librería standard de C++**

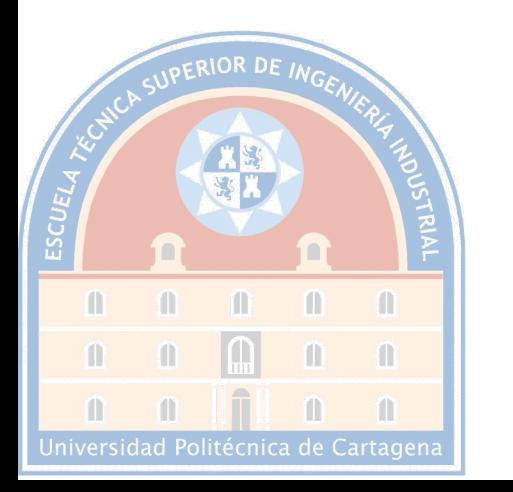

*« Me lo explicaron y lo olvidé, lo vi y lo aprendí, lo hice y lo entendí.» -* **Confucio -**

#### Universidad Politécnica

de Cartagena

# Bibliografía Ceballos

- § Capítulos 2 (introducción a orientación a objetos, OO), 4 y 11
- § El capítulo 4 describe gran parte de la librería estándar y algo de flujos. El capítulo 11 se centra en flujos. El capítulo 2 introduce términos de la orientación a objetos que son necesarios para utilizar la librería estándar

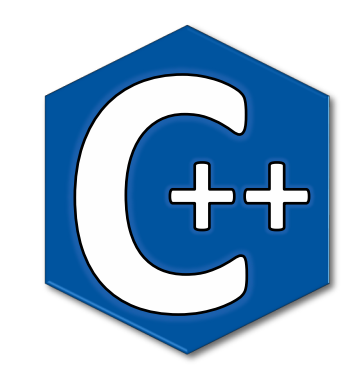

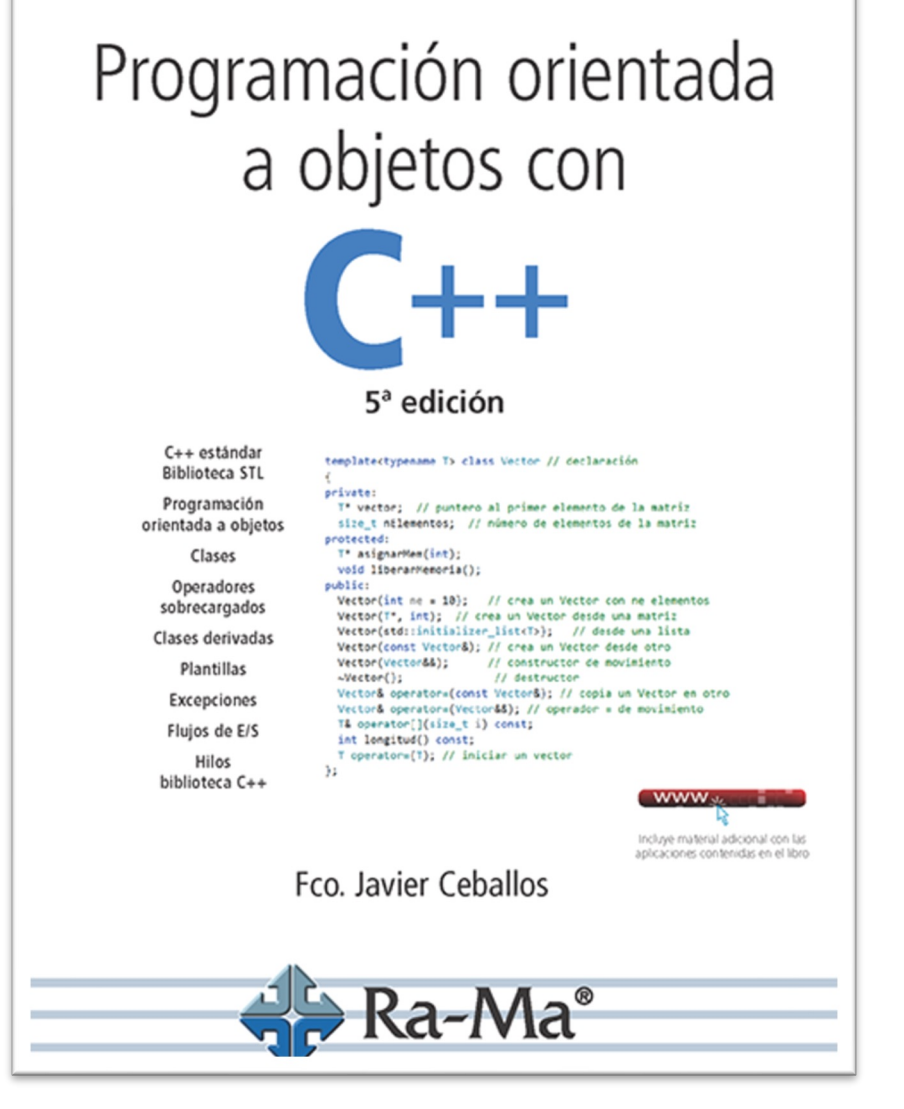

## Necesidad de Orientación a Objetos (OO)

- Universidad Politécnica de Cartagena
- Las estructuras (disponibles también en C) permiten agrupar un conjunto de valores altamente relacionados para tratarlos como una unidad

```
struct datos personales t {
  int dia, mes, anyo, tfno;
  char nombre[30], ape1 [40], ape2[40], email[40];
};
void imprimir (struct datos_personales_t &d);
```
La orientación a objetos amplía la idea de estructura, englobando también a las funciones que operan sobre los datos: **objeto = datos + algoritmos**

**void** copiar (struct datos personales t, struct datos personales t); // facil equivocarse en el orden!

§ En OO, el objeto sobre el que se opera está claramente separado del resto de parámetros (los valores necesarios) que requiere la función. "Ejemplo":

```
datos personales t obj1, obj2;
obj1.copiar(obj2); // se opera sobre obj1, obj2 son datos
```
## Conceptos fundamentales (I)

Universidad Politécnica de Cartagena

*Un programa es un conjunto de objetos que se comunican entre sí mediante mensajes. Una clase agrupa datos junto a las funciones (métodos) para modificarlos*

- § **Clase**: definición de las propiedades y comportamiento de un nuevo tipo de dato, como si fuera un molde. La creación de un objeto a partir de una clase se llama "instanciación"
- § **Objeto**: instancia concreta y diferenciable de una clase. Tiene las propiedades (variables) definidas por la clase, pero con distintos valores

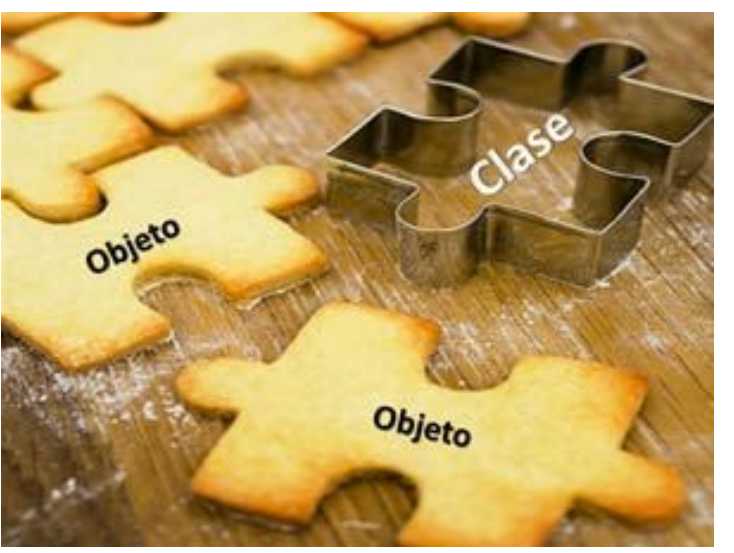

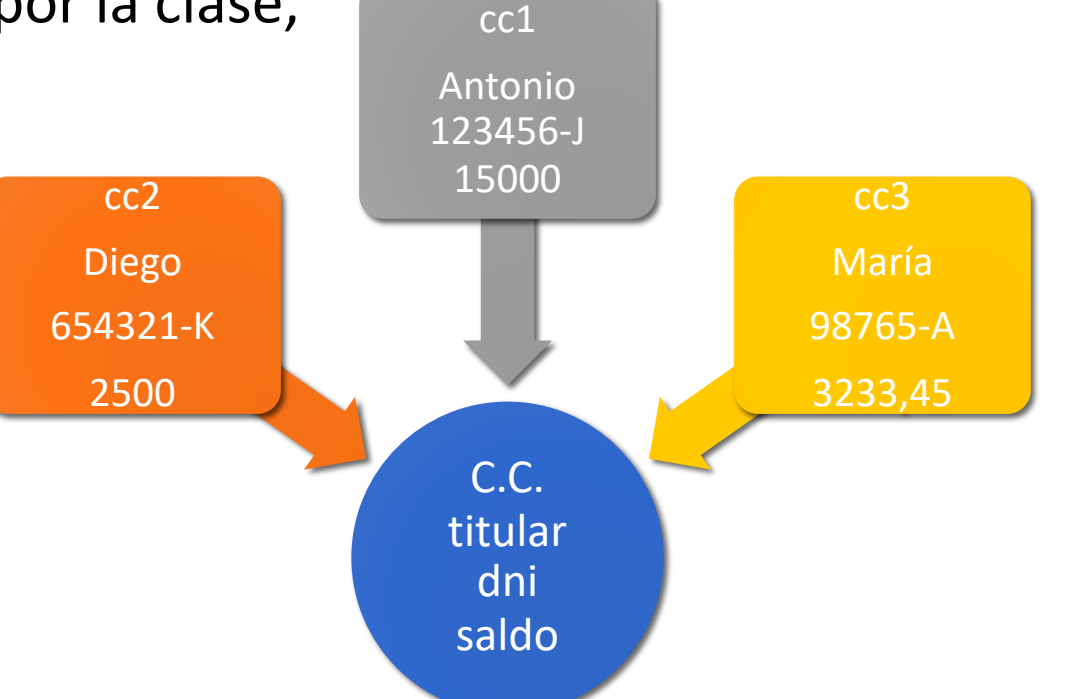

https://cienciaeducacion502.blogspot.com/2014/01/introduccion-las-clases-y-los-objetos.html

# Conceptos fundamentales (II)

Politécnica de Cartagena

§ **Método**: algoritmo asociado a una clase, ejecutado tras la recepción de un mensaje. Representan lo que la clase puede hacer. Un método puede cambiar las propiedades del objeto, realizar un cálculo o generar mensajes para otros objetos. Son funciones, algunas con propósito particular (constructores, destructor, operadores, etc.)

§ **Mensaje**: invocación de un método de un objeto por parte de otro

§ **Propiedad o atributo**: variables (de cualquier tipo de dato, incluido otra clase) que almacenan el estado del objeto. Es posible controlar su visibilidad y accesibilidad: públicas o privadas. Generalmente son privadas, solo modificables mediante métodos definidos en la clase

## Tipos de métodos de una clase

Politécnica de Cartagena

§ **Constructores**: definen cómo crear un objeto. Se invoca automáticamente al declarar una variable de un tipo clase. Una clase suele tener múltiples constructores, incluso uno sin parámetros (*constructor por defecto*):

Mi\_Clase mi\_obj; // se invoca el constructor por defecto

- § **Destructor**: define cómo terminar un objeto. Se invoca automáticamente por C++ (por ejemplo, cuando termina una función), aunque también podemos invocarlo (no es lo habitual). Normalmente, no es necesario preocuparse por él
- § **Métodos de objeto**: constituyen el grueso de la funcionalidad del objeto. Operan sobre los atributos del objeto mi obj.met1(parms);
	- C++ permite redefinir operadores, que son considerados métodos de objeto
- § **Métodos de clase**: no son habituales. Operan sobre los atributos de la clase Mi Clase::met3(parms);

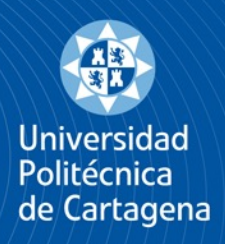

## Introducción a la librería estándar de C++

- La cantidad de funcionalidad proporcionada en forma de librerías por un lenguaje es un factor cada vez más importante en su utilización:
	- Uno de los puntos débiles de C, que solo proporciona 29
	- Uno de los puntos fuertes de Java/C#, que proporcionan cientos de librerías por defecto
- § Más de 80 librerías en C++: gestión de memoria, **utilidades**, gestión de excepciones, **strings, contenedores, iteradores, algoritmos**, límites numéricos, **cálculos numéricos**, **gestión de entrada/salida (streams)**, localización, expresiones regulares, **hilos**, operaciones atómicas, compatibilidad con C, etc.

## Inicialización y asignación

Politécnica de Cartagena

- Son dos acciones diferentes, aunque a menudo se confunden
- La inicialización solo se produce en el momento en que se declara una variable
- La asignación se produce cada vez que se utiliza el = (salvo en la declaración) **int** a; // inicialización, invoca el constructor "por defecto"  $a = 77$ ; // asignación **double** b = 3.14; // inicialización. El '=' es engañoso
- C++ introduce dos formas más de inicialización, con  $()$  y  $\{\}$ , que no necesitan =
- § Se utilizan principalmente al instanciar objetos, pero también con variables de cualquier tipo: **int** a {9};
- § {} se denomina *inicialización uniforme* (forma universal de inicialización en C++). Y lo es, salvo que la clase tenga un constructor con un parámetro de tipo initializer list (no existen muchos casos, pero algunos son notables)

#### Universidad Politécnica de Cartagena

}

## Cadena de caracteres (*String*)

La clase **string**, definida en <string>, es una mejora del vector de caracteres (**char** msg[]) de C, que tiene varios defectos: deben acabar en '\0', es difícil conocer su tamaño, se convierten en punteros en cuanto se pasan a una función, etc.

```
#include <iostream> 
#include <string>
int main() {
 std::string str1 {"Tiempo"}, str2 {"Real"}, str3; // declaración
 std::cout << "1 -> " << str1 << '-' << str2 << '\n';
 str3 = str2; // asignación
 std::cout << "2 -> " << str1 << '-' << str3 << '\n';
 str2[0] = 'r'; // método operator[]
 std::cout << "3 -> " << str1 << '-' << str2 << '\n';
 if (str2 == str3) { std::cout \langle\langle "\tIquales :-( \n"; }
 str3[0] = 'r';if (str2 == str3) { std::cout \lt\lt "\tIquales! :-) \n"; }
 str3 = str1 + '-' + str2; // método concatenar
 std::cout << "4 -> " << str3 << '\n';
                                                               1 -> Tiempo-Real 
                                                               2 -> Tiempo-Real 
                                                               3 -> Tiempo-real 
                                                                   Iguales! :-) 
                                                               4 -> Tiempo-real
```
## Universidad

Politécnica de Cartagena

## <string> (colección)

```
std::string datos (const std::string &str) {
return "(c: " + std::to string(str.capacity()) +
   ", s: " + std: to string(str.size()) + ')';}
int main() {
string str {"Programación en tiempo real"}; // ctor
string subr (str.size(), != ); // ctor
 cout \lt\lt "1.- " \lt\lt str \lt\lt "(c: " \lt\lt str.capacity()
  << (str.empty()? ", Empty)": ", no Empty)") 
  << endl;
 cout \lt\lt "2.- " \lt\lt subr \lt\lt datos (subr) \lt\lt endl;
 string sub str \{str, 5, 10\}; // ctor
 cout \langle\langle "3.- " \langle\langle sub str \langle\langle datos (sub str) \langle\langle endl;
 str.front() = 'p';++str.back();
str[1] = 'R';str.at(5) = '9';cout \ll "4.- " \ll str \ll datos (str) \ll endl;
 string str2 = "Asignatura: " + str;
 cout \langle\langle "5.- " \langle\langle str2 \langle\langle datos (str2)\langle\langle endl;
 str2.assign(5, '*');
 cout \lt\lt "6.- " \lt\lt str2 \lt\lt datos (str2) \lt\lt endl;
 str2.assign("Hola mundo!");
```
Por razones de espacio, omito en muchos códigos #**include**s y **using namespace** std;

cout  $\lt\lt$  "7.- "  $\lt\lt$  str2  $\lt\lt$  datos (str2)  $\lt\lt$  endl; str2 = "Programacion en tiempo real"; cout  $\lt\lt$  "8.- "  $\lt\lt$  str2  $\lt\lt$  datos (str2)  $\lt\lt$  endl; std::swap (str2, subr); cout  $\lt\lt$  "9.- "  $\lt\lt$  subr  $\lt\lt$  endl  $\lt\lt$  str2  $\lt\lt$  endl; string formula="Área círculo:π·r<sup>2</sup>, \u03C0·r\u00B2"; cout << formula << endl;

#### **std::string** contiene un puntero a *char* (y más datos). Gestiona la memoria para crecer si fuera necesario

}

```
1.- Programación en tiempo real (c: 31, no Empty)
2.- ============================(c: 31, l:28)
3.- amación e(c: 22, l:10)
4.- pRogr9mación en tiempo ream(c: 31, l:28)
5.- Asignatura: pRogr9mación en tiempo ream(c: 47, l:40)
6. - *****(c: 22, 1:5)
7.- Hola mundo!(c: 22, l:11)
8.- Programacion en tiempo real(c: 31, l:27)
9.- Programacion en tiempo real
============================
Área círculo: π·r², π·r²
```
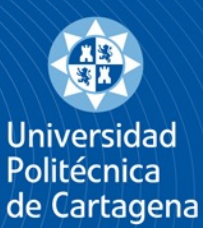

# Flujos (*streams*) (I)

- Un *stream* es un canal para recibir/enviar o manipular datos de entrada/salida o Internamente, un *stream* es un vector de caracteres
	- o Externamente, un *stream* proporciona una interfaz universal para acceder a cualquier medio de almacenamiento. Gracias a seguir una jerarquía de herencia, es posible cambiar el flujo que se utiliza en un programa manteniendo en general el código de utilización del *stream*
- § Un *stream* siempre está asociado con una fuente de datos (*input stream*) o con un sumidero de datos (*output stream*) o con ambos
- § Los flujos se utilizan en C++ (y Java, C#, etc.) para leer/escribir en teclado o consola (<iostream>), ficheros (<fstream>), etc., de forma *homogénea*
- § "**Strings are streams and streams are strings**". Ambos tipos están basados en vectores de caracteres, pero string ofrece acceso aleatorio al contenido y en stream el acceso es secuencial

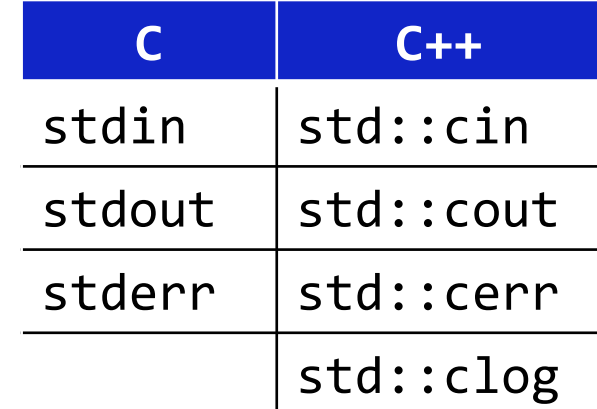

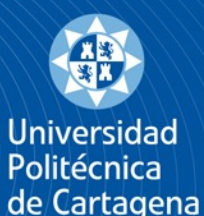

# Flujos (*streams*) (II)

- § C++ utiliza los métodos **operator**<< y **operator**>> para definir cómo se envía una variable a un flujo y cómo se cambia el valor de una variable a partir de los valores contenidos en un flujo, respectivamente
	- Los tipos primitivos de datos ya tienen predefinidos esos métodos
	- C++ requiere que el programador sobrecargue (redefina) estos métodos para que los tipos de datos definidos por él puedan utilizar flujos

istream& **operator**>>(istream &s, tipo &val) {} ostream& **operator**>>(ostream &s, tipo &val) {}

- Todos los flujos comparten un conjunto de métodos:
	- good() : comprueba si las operaciones de E/S están disponibles (el flujo no tiene errores)
	- eof(): comprueba si se ha llegado al *end-of-file*
	- fail(): comprueba si el flujo tiene un error recuperable
	- bad(): comprueba si el flujo tiene un error no recuperable
	- clear(): elimina las marcas de error y eof, y deja el flujo en estado correcto
	- is open(): comprueba si el flujo está abierto
	- close(): cierra el flujo y, habitualmente, el recurso asociado (fichero, socket, etc.)

## Entrada y salida de datos (cualquier flujo)

Politécnica de Cartagena

- § La **entrada** es problemática, ya que habitualmente son *cadenas de caracteres*, es decir, un texto, que proviene del teclado, un fichero, etc., a partir de las que el programa debe obtener un valor de un tipo concreto (**long, double**, etc.).
	- o **Entrada sin formato**: simplemente, se copia el texto del flujo de entrada sin interpretar. Se utiliza la función getline() de la librería <string>

**void** getline(istream& is, string& str, **char** d='\n')

- o **Entrada con formato**: intenta obtener un valor de un tipo concreto a partir del texto de entrada. Puede fallar si la entrada no es convertible (por ejemplo, si esperamos un número pero el usuario introduce letras). Utiliza **operator**>>
- La salida es sencilla porque el programa conoce el tipo del valor y suele ser fácil convertir dichos valores a una cadena de caracteres para mostrarla en consola, almacenarla en fichero, etc.
- También existe la opción de realizar entrada/salida en binario

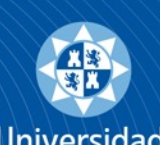

Politécnica de Cartagena

**Entrada datos (cadena de caracteres) del teclado, un fichero, etc.**

Buffer del flujo  $\rightarrow$   $\mid$  C. separadores  $\mid$  C. entrada C. separadores

- § Los caracteres separadores delimitan la entrada de datos en un *stream*, y son:
	- o space (0x20, ' ')
	-
	- $\circ$  vertical tab (0x0b, '\v')  $\circ$  form feed (0x0c, '\f')
- $\circ$  line feed (0x0a, '\n')
	- $\circ$  horizontal tab (0x09, '\t')  $\circ$  carriage return (0x0d, '\r')
		-
- § operator>> descarta los caracteres separadores previos y después intenta procesar los caracteres de entrada que queden hasta encontrar un carácter separador, que no consume (lo deja en el *stream*, para la siguiente operación)
- getline() captura (pero no procesa) la entrada de datos hasta encontrar un carácter ('\n' por defecto, pero es configurable), que sí consume
- § Si se utiliza getline tras operator>>, se puede obtener una cadena vacía. Solución:

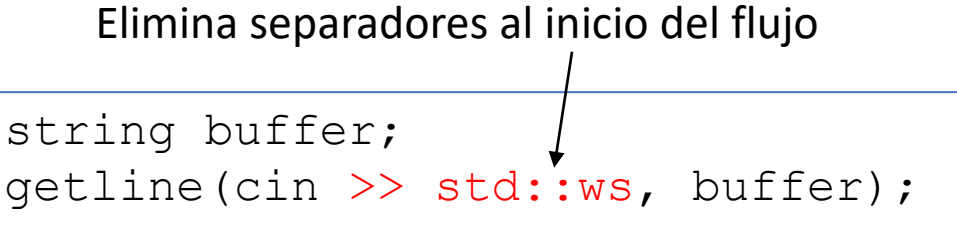

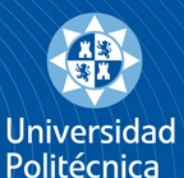

de Cartagena

#### Entrada de datos, mezcla operator>> y getline

}

#**include** <iostream> #**include** <string>

**using namespace** std; **int** main() { **int** a; cout  $\lt\lt$  "1 numero? >>> "; cin  $\gg$  a; string str1, str2, str3; cout << "2 palabras? >>> "; cin  $\gg$  str1; cin  $\gg$  str2; cout << "Str1: " <<str1<< ", str2: "  $<<$  str2 $<<$  '\n'; cout << "1 frase? >>> ";  $//$ getline(cin, str3);  $//$  (1)  $//$ getline(cin $>>$ ws, str3); // (2) cout << "Str3: " << str3 << '\n'; cout  $\lt\lt$  "3 palabras? >>> "; cin  $\gg$  str1; cin  $\gg$  str2; cout << "Str1: " << str1  $<<$  ", str2: "  $<<$  str2  $<<$  '\n';

```
cin \gg str3;
cout << "\t y quedaba para Str3: "
   << str3 << '\n';
```

```
Con (1)
⏎ es ENTER1 numero? >>> 123⏎
2 palabras? >>> tiempo⏎
real
Str1: tiempo, str2: real
1 frase? >>> Str3: 
                            \begin{bmatrix} \text{CTRL} \end{bmatrix} \begin{bmatrix} C \end{bmatrix}3 palabras? >>>
```
#### Con (2)

```
1 numero? >>> 321⏎
2 palabras? >>> tiempo⏎
real⏎
Str1: tiempo, str2: real
1 frase? >>> En un lugar de La Mancha<
Str3: En un lugar de a Mancha
3 palabras? >>> hola⏎
tiempo
Str1: hola, str2: tiempo
real신
     y quedaba para Str3: real
```
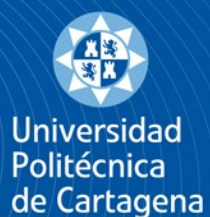

}

### Código: arreglar error entrada de datos con formato

¿Qué pasa si el programa solicita un número pero el usuario introduce letras o símbolos?

```
void v1() {
  int a=0;
  do { 
    cout << "Numero (>0)? >> ";
    \text{cin} \gg \text{a};
    if (cin.fail()) { 
      cin.clear(); // elimina error
      cin.ignore(9999, '\n'); // vacía cin
    }
    while (a \leq 0);
                                                void v2() {
                                                 int a=0;
                                                 do {
                                                  cout << "Numero (>0)? >>> ";
                                                  if (! (cin > > a)) {
                                                   cin.clear(); // elimina error
                                               cin.ignore(9999, '\n'); // vacía cin
                                                   }
                                                  } while (a <= 0);
                                                }
                                                                      https://en.cppreference.com/w/cpp
                                                                      /io/basic_ios/operator_bool
```

```
Numero (>0)? >>> -3신
Numero (>0)? >>> -2신
Numero (>0)? >>> tiempo real\triangleleftNumero (>0)? >>> @@^\nlk↵
Numero (>0)? >> hola44\triangleleftNumero (>0)? >>> 100신
```
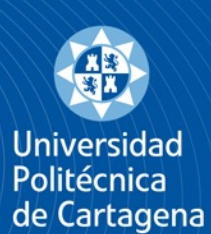

# Entrada/salida en ficheros <fstream>(I)

- Acceso básico (crudo), de lectura/escritura, al contenido de un fichero: filebuf
- § Soporte para funciones de alto nivel en el acceso a ficheros: ifstream (lectura); ofstream (escritura); fstream (lectura/escritura)
- Básicamente, se utilizan *ifstream* y ofstream, dejando fstream para cuando es necesario mezclar operaciones de lectura y escritura (poco habitual)
- Proporcionan varios constructores, pero destaca el que acepta la ruta (string) del fichero a abrir

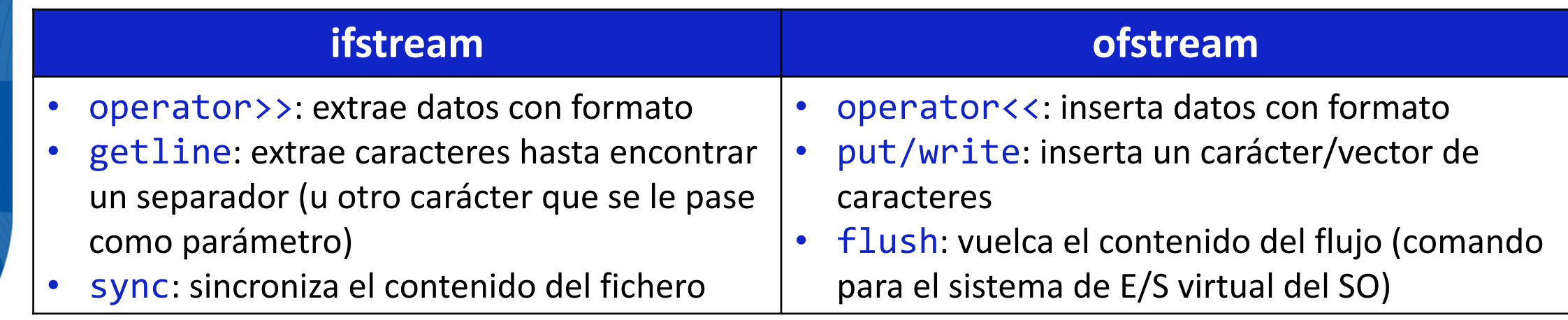

## Entrada/salida en ficheros <fstream> (II)

**int** main() { std::string nombre fe; std::cout << "Nombre fichero entrada? "; getline(std::cin, nombre\_fe); std::ifstream fe {nombre fe}; **if** (fe) { // invoca operator bool() std:: string nombre fs; std::cout << "Nombre fichero salida? "; getline(std::cin, nombre\_fs); std::ofstream fs {nombre fs}; **if** (fs) { std::string msg, aux; std::cout << "Mensaje? "; std::cin >> msg;

Universidad Politécnica de Cartagena

```
do {
     getline(fe, aux);
     fs << '['<<msq<<"] -> "
         << aux <<' \n';
} while (!fe.eof());
  } else {
  std::cout << "[ERROR]: Fichero '" 
     \ll nombre fs \ll "' no creado\n";
  }
 } else {
  std::cout << "[ERROR]: Fichero '" 
     \langle\langle \ranglenombre fe\langle \langle \cdot, \cdot \rangle" no encontrado\langle \ranglen";
 }
 return 0;
}
```
## Strings como streams: <sstream>

- Permite tratar std::string como si fuera un flujo. Particularmente útil es el uso de **operator**>> para realizar lectura con formato del contenido del string
- § Proporciona una clase para leer un string como un flujo y otra para escribir en un string como si fuera un flujo

```
int main() {
  string datos {"tiempo 77 real 3.14"};
  string salida;
  istringstream is {datos};
  ostringstream os {salida, ios base::ate}; // ate --> at-the-end
  string txt; int ent; double r;
  is >> txt; is >> ent;
  os << ent << " " << txt;
  cout \lt\lt "os: " \lt\lt\lt os.str() \lt\lt\lt\lt\lt\lt\lt\lt\lt\lt;
  cout << "Txt: |" << txt << "| int: " << ent;
  is \gg txt; is \gg r;
  cout << "\nTxt2: |" << txt << "| double: " << r;
  return 0;
```
}

Universidad Politécnica de Cartagena

```
os: 77 tiempo
Txt: |tiempo| int: 77
Txt2: |real| double: 3.14
```
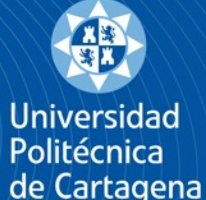

## Código: tipos enumerados y flujos

```
#include <iostream>
#include <sstream>
using namespace std;
enum class T RGB { red, green, blue };
// funciona con cualquier stream! 
istream& operator>>(istream &s, T_RGB &val) {
  string str; 
  s >> str;
  if (str == "RED") val = TRGB::red;else if (str == "GREEN") val = T_RGB::green;
  else if (str == "BLUE") val = T_RGB::blue;
  else s.setstate(ios_base::failbit);
  return s;
}
// también puede ser string to_string(XXX)
const char* to_string (const T_RGB val) {
  switch (val) {
    case T_RGB::red : return "RED";
    case T_RGB::green : return "GREEN";
    case T_RGB::blue : return "BLUE";
  }
}
                                                            ostream& operator<<(ostream &s, T_RGB &val) {
                                                              s << to_string(val); // reusa función previa
                                                              return s;
                                                            }
                                                            int main(int argc, const char *argv[]) {
                                                              T RGB val = T RGB::red;
                                                              cout \langle \cdot \rangle to string(val) \langle \cdot \rangle endl;
                                                              val = T_RGB::blue;cout << val << endl;
                                                              cout << "Value: "; 
                                                              cin >> val;
                                                              if( cin.fail() ) 
                                                                cout << "ERROR" << endl;
                                                              else
                                                                cout << val << endl;
                                                             istringstream ss {"GREEN"};
                                                              ss \rightarrow val;
                                                              cout << "STR: " << val << endl;
                                                              return 0;
                                                            }
                                   Referencia (&)
                                                                                                  Inicialización
                                                                                                  uniforme { }
istream& operator>>(istream &s, tipo &val){} ostream& operator>>(ostream &s, tipo &val){}
```
## Retornar más de un valor de una función

```
#include <iostream>
#include <utility>
C++ crea las variables y les 
#include <tuple>
#include <string>
std::pair<int, std::string> devuelve2 () {
  int a = 1;
  std::string str {"Tiempo real_" + 
     std:: to string(a) };
  return std::make_pair (a, str);
}
std::tuple<int, double, char, std::string> 
devuelve4 () {
  int a = 2; char c = '0';double d {31415e-4};
  std::string str {"Tiempo real_" + 
    std:: to string(a) };
  return std::make_tuple (a, d, c, str);
                                               int main() {
                                               auto [el_int, el_string] = devuelve2();
                                                  std:: cout << "Int: " << el int
                                                     << ", str: " << el string << '\n';
                                                 auto [vi, vd, vc, vs] = devuelve4();
                                                  std::cout << "VI: " << vi << ", VD: " 
                                                     << vd << ", VC: "<< vc << ", VS: "
                                                     << vs << '\n';
                                                 return 0;
                                               }
                                                  Int: 1, str: Tiempo real_1
                                                  vi: 2, vd: 3.1415, vc: @, vs: Tiempo real_2
                                                   • std::pair solo almacena 2 valores
                                                   • std:: tuple almacena n-valores
                                                      • Se puede hacer lo mismo con una estructura, 
                                                      pero habría que definir el tipo previamente (el 
                                                      enlace estructurado sería igual)
                     copia los valores retornados 
                    (enlace estructurado)
                                                                                      C++ 17
```
Universidad Politécnica de Cartagena

#### Universidad Politécnica de Cartagena

}

### Retornar valor, opcionalmente, con  $\leq$ optional $>$

```
#include <iostream>
#include <optional>
#include <string>
using Tipo t =std::optional<std::string>;
Tipo t a veces (bool con string) {
  std::string str {"Tiempo Real"};
  if (con_string) {
    return std::make_optional(str);
  }
                        Crear un alias para el tipo
```
return std::nullopt; <
optional vacío

```
int main() {
 auto val = a_veces(true);
  if(val) {
    std::cout << "String :-) -> " 
         << *val << '\n';
  }
        Acceso al valor (como un puntero)
```

```
val.reset();
 val = a_veces(false);
  if(val.has value()) {
    std:: cout << "String :- ( -> "
          << *val << '\n';
  } else {
    std::cout << "No hay valor :-) ";
    std:: cout << val.value or("Valor
            alternativo\langle n" \rangle; \uparrow}
  return 0;
}
                   ← Borra el optional
                      Si no tiene valor, retorna el 
                      del parámetro
```
#### **C++ 17**

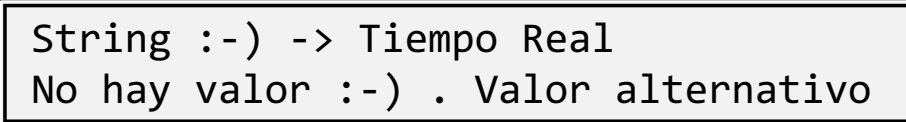

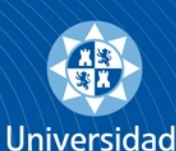

Politécnica de Cartagena

## Código: tipos enumerados y optional

**enum class** T\_RGB { red, green, blue }; using Tipo t = std::optional<T RGB>;

```
istream& operator>>(istream &s, Tipo_t &val) {
  string str; 
  s >> str;
  if (str == "RED") 
   { val = make optional(T RGB::red); }
  else if (str == "GREEN") 
   { val = make optional(T RGB::green); }
 else if (str == "BLUE") 
   { val = make optional(T RGB::blue); }
  else { 
      s.setstate(ios_base::failbit);
      val=nullopt;
  }
 return s;
}
string to_string (const T_RGB &val) {
```

```
switch (val) {
 case T_RGB::red : return "RED";
 case T_RGB::green : return "GREEN";
 case T_RGB::blue : return "BLUE";
 default: return "ERROR";
```
}

}

ostream& **operator**<<(ostream &s, T\_RGB &val) { s << to string(val); // reusa función previa **return** s; }

```
int main() {
  Tipo t val = make optional(T_RGB::red);
  cout \langle\langle "1 -> " \langle\langle to string(*val) \langle\langle endl;
  val = make_optional(T_RGB::blue);
  cout<< "2 -> "<< *val << endl;
  cout << "Value: "; 
  cin >> val;
  if( cin.fail() ) {
     cout << "3 -> ERROR" << endl;
  } else {
     cout \langle\langle "3 -> "\langle\langle *val \langle\langle endl;
   }
  istringstream ss {"GREEN"};
  ss \gg val;cout \langle \cdot \rangle "STR: " \langle \cdot \rangle *val \langle \cdot \rangle endl;
  return 0;
}
```
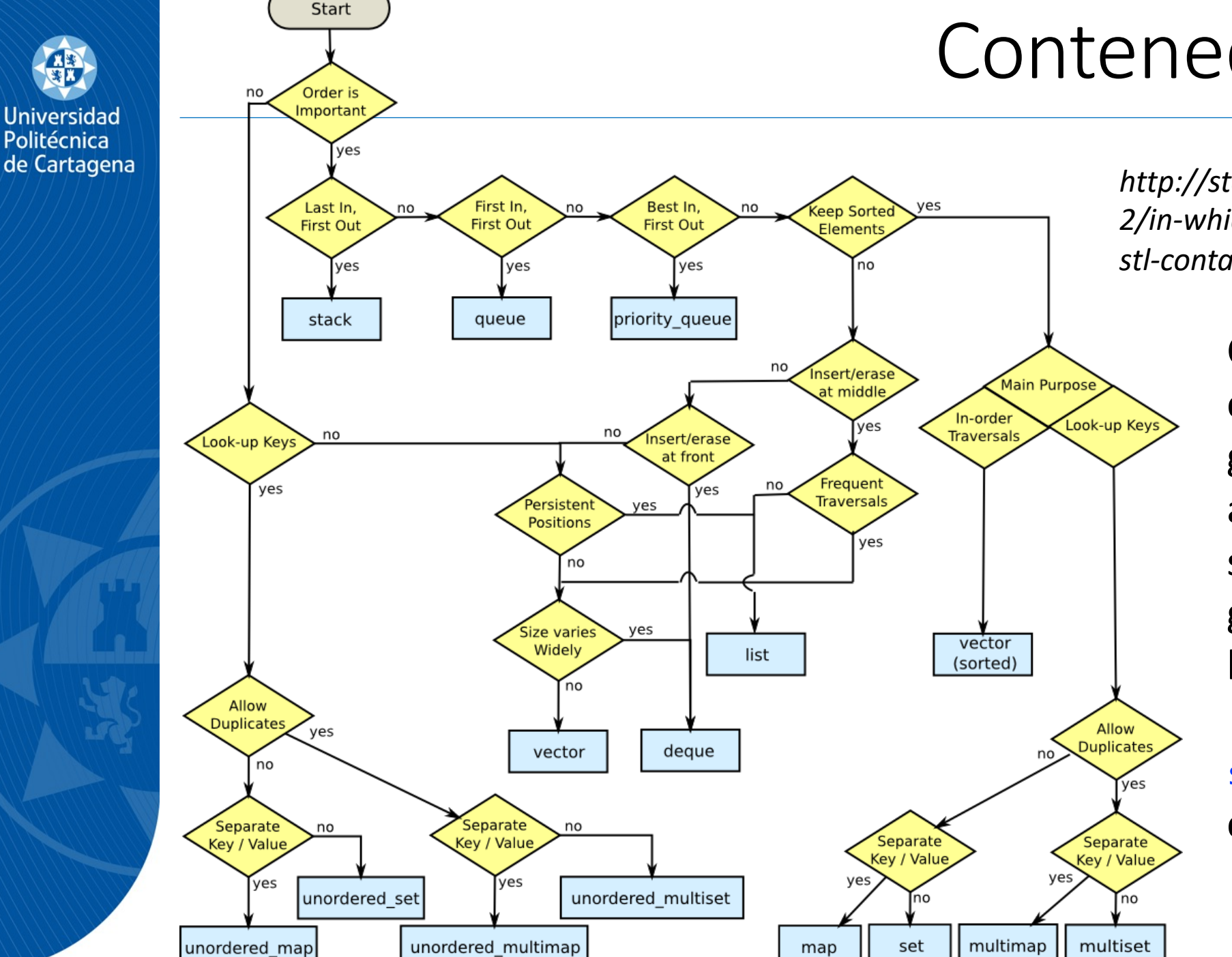

## Contenedores en C++

*http://stackoverflow.com/questions/47143 2/in-which-scenario-do-i-use-a-particularstl-container/22671607#22671607*

> Cuando se maneja una cantidad "no muy grande" de elementos, la arquitectura HW del sistema hace que, en general, **array**/**vector** sea la elección más eficiente

#### string también se considera un contenedor

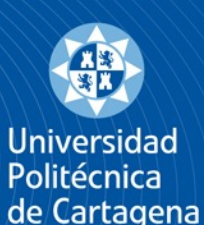

# Plantillas (*templates*)

- C++ permite crear plantillas de funciones y plantillas de clases
- § Una función parametriza el valor de los parámetros, mientras que una plantilla parametriza los tipos de dato (y también valores) de una función o una clase
	- Como si el compilador hiciera *copiar-pegar* y *buscar-reemplazar* antes de compilar
- § Facilitan la programación en lenguajes con tipado fuerte: **template** <**class** T> // los parámetros genéricos van entre <>

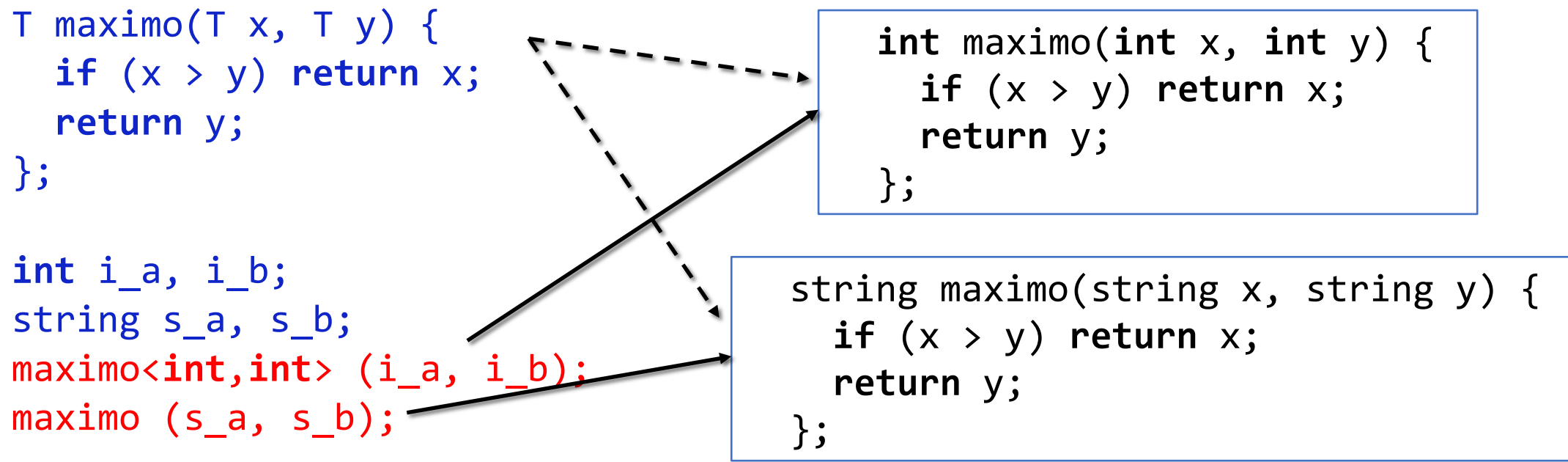

Normalmente, C++ infiere el tipo de los los parámetros genéricos. En algunos casos, ej. cuando no son parámetros de la función, hay que indicar el tipo concreto (maximo<**int**, **int**>).

## Nuevo bucle: for-de-colección

- C++11 define un nuevo bucle for para iterar sobre un rango de valores, habitualmente una colección: **for** ( init; range\_declaration **:** range\_expression ) { loop\_statements
- Recorre directamente los valores (ino los índices!) almacenados en range\_expression. C++ utiliza *iteradores* para recorrer el rango. Desde C++20, soporta inicialización

```
string texto() 
  { return "Tiempo Real"; }
int main() {
  for (auto str {texto()}; auto& c : str)
    cout << '|' << c << '|';
  return 0;
}
```
}

l Iniversidad Politécnica de Cartagena

|T||i||e||m||p||o|| ||R||e||a||l|

**Obligatorio**

**Opcional**

## Creación de <vector>

Politécnica de Cartagena

- Un vector es básicamente un puntero (y más información) a una zona continua del *heap* (montículo) donde se encuentran realmente los valores
- Esta clase gestiona la memoria, permitiendo que el vector crezca dinámicamente
	- Cada vez que crece, se dobla la capacidad y se copian todos los valores que había
- Ojo, ila interfaz de la clase permite utilizarla de varias formas!
- § Cuando se declara el vector hay que pensar si se quiere almacenar los *objetos* o *referencias a los objetos*: vector<string> vs. vector<string\*>
- Tiene un constructor con initializer\_list, de forma que  $\{\}$  y () son distintos
	- 1. vector(): crea el vector vacío, sin inicializar la memoria asociada
	- 2. vector(size\_type count, **const** T& val): crea un vector con 'count' copias de 'val'
	- 3. vector (size type count): crea un vector con 'count' elementos inicializados por defecto
	- 4. vector(initializer\_list<T> init): crea un vector con copias de los valores de 'init' std::vector<std::string> v1; // ctor. (1) std::vector<std::string> v2 (10, "tiempo real"); // ctor. (2) std::vector<std::string> v4 {"tiempo", "real", "c++11"}; // ctor. (4)

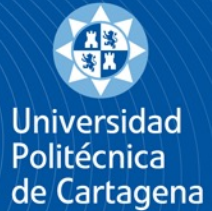

Los constructores (2), (3) y (4) reservan e inicializan la inicializan la memoria asociada al vector en el *heap.* Por ejemplo: ejemplo std::vector<**short**> v {10,11,12,13,14,15}; <u>m</u>  $\blacktriangleright$ 4 // representación aproximada de la memora memora Por  $\blacktriangleright$  $\bullet$  $\mathbf{C}$  $\blacktriangleright$ reservan heap.  $\mathbf{\Omega}$  $\blacksquare$  $\overline{\mathbf{Q}}$  $\frac{1}{\sigma}$  $\overline{\Phi}$ **OIO**  $\overline{4}$  $\overline{Q}$ // representación aproximada  $\sim$ ictor  $\geq$  $\left( 3\right)$ >  $\bar{\mathbf{0}}$ : vector<short>  $(2)$  $\overline{\mathbf{\sigma}}$ asociada constructores memoria std:  $20<sub>1</sub>$ 

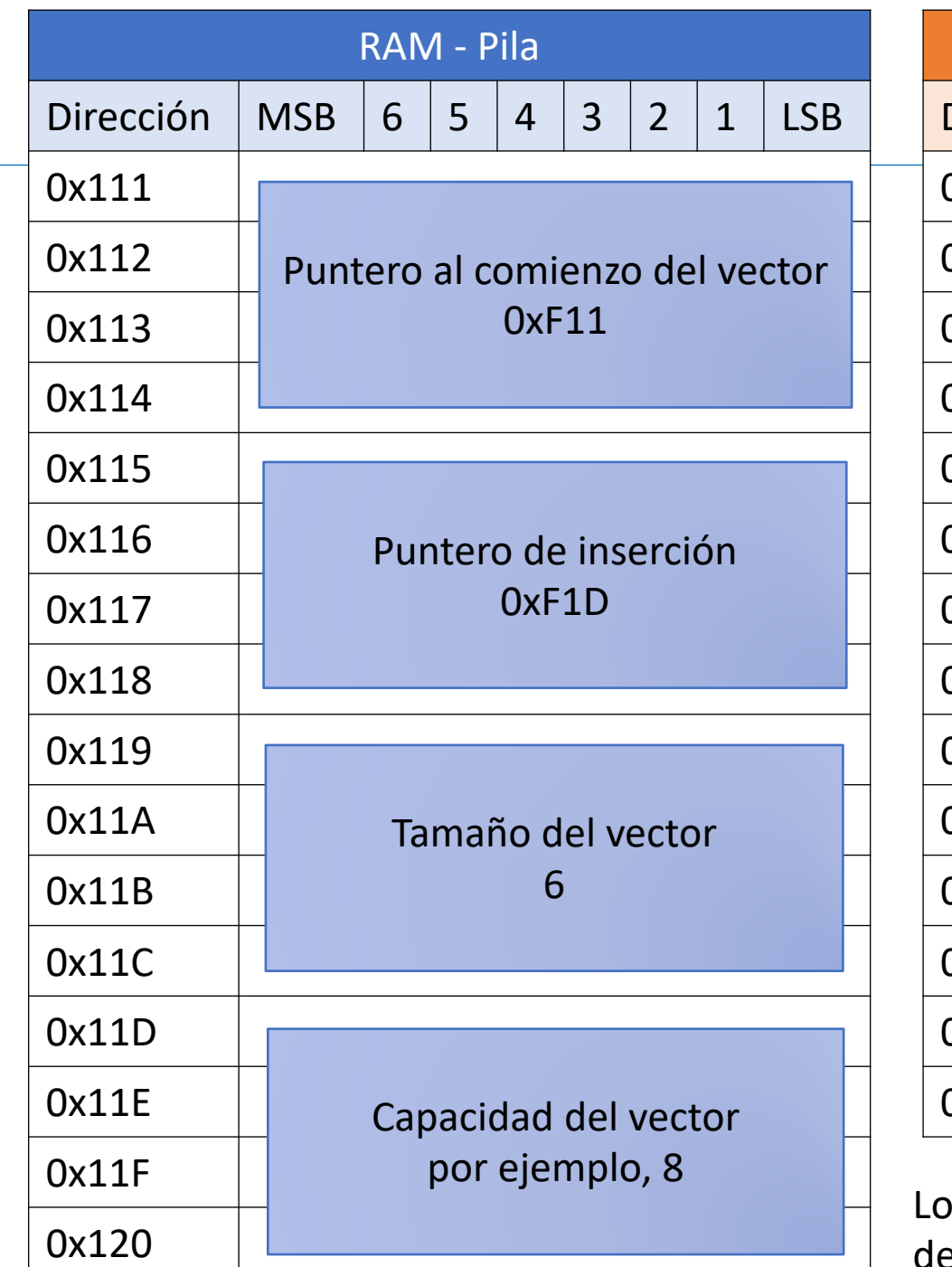

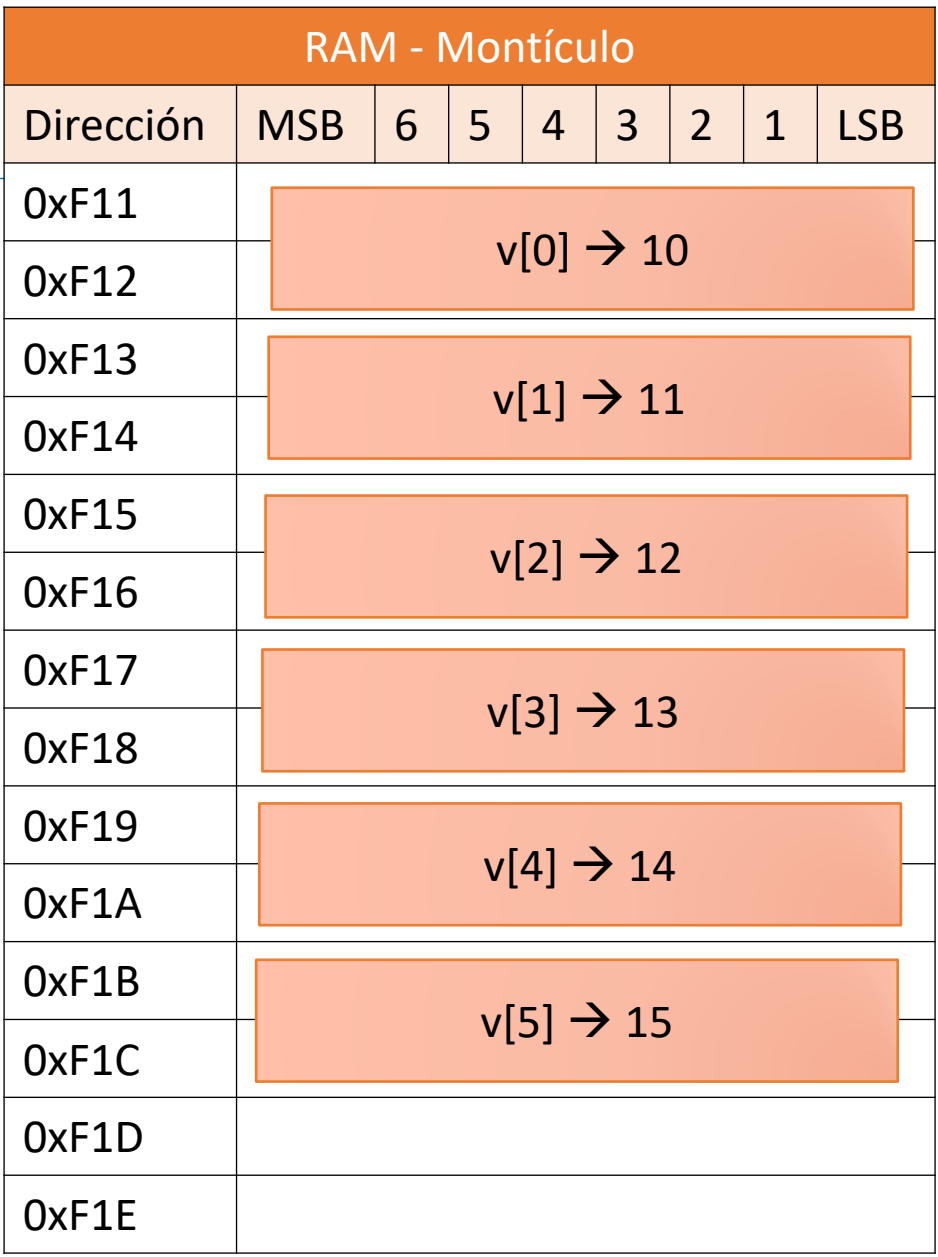

os punteros ocupan 4 bytes en arquitecturas de 32 bits y 8 bytes en arquitecturas de 64 bits

## Almacenamiento de elementos en <vector>

Universidad Politécnica de Cartagena

- § Un vector tiene una capacidad (*capacity*) máxima de almacenamiento, y un tamaño (*size*, cantidad de elementos almacenados actualmente), *size ≤ capacity*
- La capacidad de un vector se modifica con el método reserve(). En general, solo debe invocarse cuando se utilice el ctor. (1). Después, la clase autogestiona este valor
- § La memoria del *heap* se tiene que inicializar para poder guardar un valor concreto:
	- Los constructores (2) a (4) inicializan los elementos del vector, pero (1) no
	- Métodos que añaden (e inicializan) elementos: al final de la secuencia (emplace\_back() y push\_back()) o en cualquier posición (insert() y emplace(), requieren iterador). Cuando el elemento ya existe, se usa insert(); cuando se quiere construir en el vector, se usa emplace(), al que se le pasan los valores para invocar un constructor
	- Acceso de lectura/escritura a posición ya inicializada: **operator**[] y método at() (el segundo comprueba si el índice al que se quiere acceder ha sido inicializado)
- Importante: no se debe acceder a posiciones fuera de los límites establecidos por la capacity() del vector. Comportamiento no definido si se accede fuera de dichos límites del vector

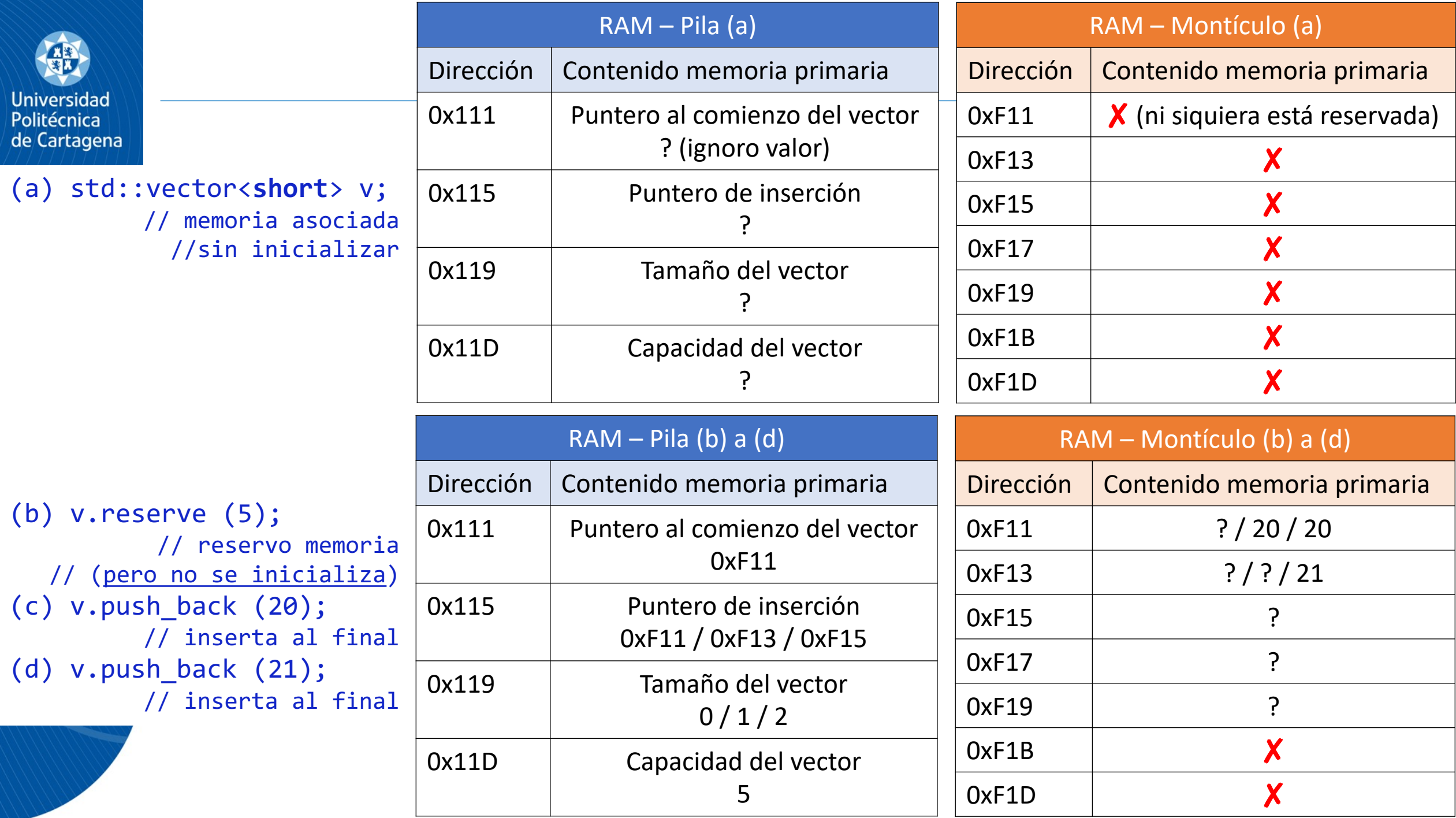

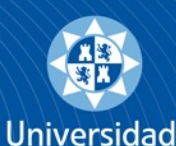

Politécnica de Cartagena

## Ejemplo de uso de <vector> (I)

#include <iostream> #include <vector> #include <string>

}

```
string print info(const vector<string> &v) {
string tmp {"Tam:"+to string(v.size())};
tmp += ", cap:" + to string(v.capacity());
return tmp;
```

```
int main () {
 vector<string> vs;
 vs.reserve(20);
 vs.emplace back("string 1");
 cout \langle\langle "1.- " \langle\langle print info(vs) \langle\langle '\n';
 string str {"string 2"};
 vs.push back (str);
 cout \langle\langle "2.- " \langle\langle print info(vs) \langle\langle '\n';
 vs[7] = "string-7";cout \langle\langle "3.- " \langle\langle print info(vs) \langle\langle '\n';
 vs.emplace back("string x");
 cout \langle\langle "4.- " \langle\langle print info(vs) \langle\langle '\n';
 cout \lt\lt "vs[0] --> " \lt\lt vs[0] \lt\lt '\n';
 cout \lt\lt "vs[1] --> " \lt\lt vs[1] \lt\lt '\n';
```

```
cout \lt\lt "vs[5] --> " \lt\lt vs[5] \lt\lt '\n';
 cout \lt\lt "vs[7] --> " \lt\lt vs[7] \lt\lt '\n';
 cout \langle \langle "vs[2] --> " \langle \langle vs[2] \langle \langle '\n';
 cout \langle\langle "vs[23] --> " \langle\langle vs[23] \langle '\n';
 cout \lt\lt "vs.at(11) --> " \lt\lt\uparrow vs.at(11)
        << '\n';
 return 0;
}
            Acceso a elemento fuera de 
                                                 Acceso a elemento
```

```
límites. 'undefined behaviour'
```
no inicializado. Excepción

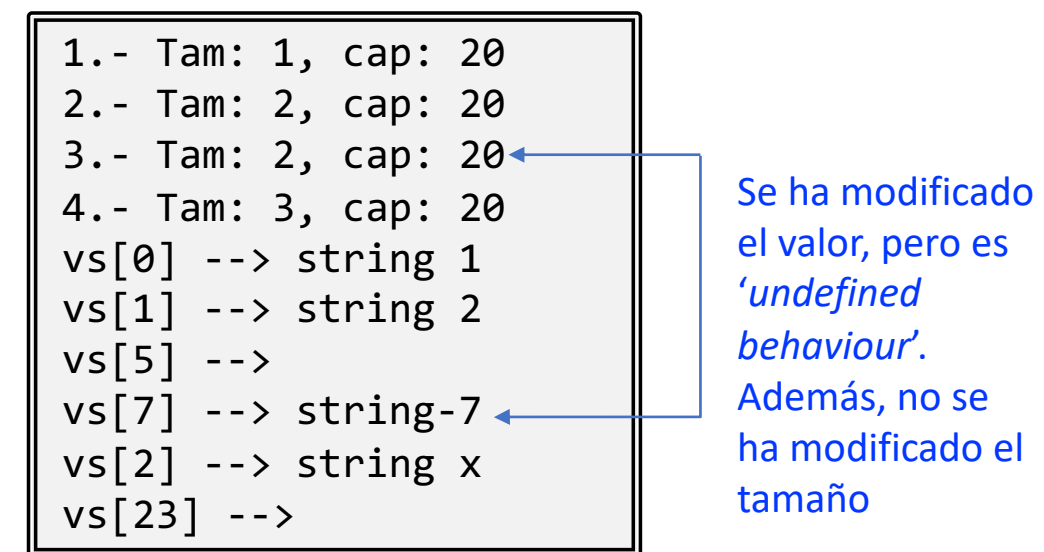

# **Universidad**

Politécnica de Cartagena

## Ejemplo de uso de <vector> (II)

```
template <class T>
vector<T> orden_inverso (const vector<T> &v) {
 const auto tam = v.size();
vector<T> tmp (tam);
 for (int i = 1; i<tam-1; ++i)
 tmp[i] = v.at(tam-i-1);tmp.front() = v.back();
tmp.\text{back() = v.front();}return tmp;
}
template <class T>
std::ostream& operator<< (ostream& os,
const vector<T> &v) {
os.put('[');
for (const auto& i : v)
 os << ' ' << i;
 return os << "] (c: " << v.capacity() << ", s: " 
  \langle \langle v.size() \rangle \langle \langle v' \rangle \rangle;
}
int main () {
  vector<string> v_str {"Programación", "en", 
     "tiempo", "real"}; // ctor
                                     Invoca esta función
```

```
vector<string> v_rev {orden_inverso(v_str)}; // ctor
 vector<string> vv (5, "** "); // ctor
cout \langle x, y \rangle at \langle x', y' \rangle '\n'\langle x', y' \rangle '\n'\langle x', y' \rangle';
 vv = v str;
 cout \langle \langle v \rangle \langle \langle \cdot \rangle \ranglevv.assign(5, "** ");
vv.reserve(200);
cout << vv << endl;
cout \langle\langle v \rangle str\langle v \rangle rev? "v str":"v rev")\langle\langle v \rangle mayor\langle n \rangle;
v \text{rev}[0][0] = 'A';cout \langle\langle v_{str}\rangle v_{rev}? "v_str":"v_rev")\langle\langle v_{str}\ranglemayor\langle n^{\prime\prime}\rangle;
vv.clear();
 cout << v_str << endl << v_rev << endl << vv;
 return 0;
}
    Programación en tiempo real] (c: 4, s: 4)
     [ real tiempo en Programación] (c: 4, s: 4)
    ** ** ** ** ** ] (c: 5, s: 5)Programación en tiempo real] (c: 5, s: 4)
    *** ** ** ** ** ] (c: 200, s: 5)
  v_rev mayor
  v_str mayor
```

```
[ Programación en tiempo real] (c: 4, s: 4)
[ Aeal tiempo en Programación] (c: 4, s: 4)
```

```
[ (c: 200, s: 0)
```
# **Universidad**

Politécnica de Cartagena

## Crecimiento de <vector>

```
#include <iostream>
#include <vector>
string print_info(const vector<int> &v) {
 string tmp {"Tam:"+to string(v.size())};
 tmp += ", cap:" + to string(v.capacity());
 return tmp;
}
int main(){
  vector\langle \text{int} \rangle v \{1, 2, 3\};
  cout \langle\langle print info(v) \langle\langle \cdot \rangle \rangle \langle \cdot \rangle;
  cout << "1. pos v[0]: " << &v[0] << ", pos v: "<< &v <<'\n';
  v.push_back(4);
  cout \langle\langle print info(v) \langle\langle \cdot \rangle \rangle '\n';
  cout << "2. pos v[0]: " << &v[0] << ", pos v: "<< &v <<'\n';
  v.push back(5);
  cout \langle\langle print info(v) \langle\langle \cdot \rangle \rangle \langle \cdot \rangle;
  cout << "3. pos v[0]: " << &v[0] << ", pos v: "<< &v <<'\n';
  v.push back(6);
  v.push_back(7);
  cout \langle\langle print info(v) \langle\langle \cdot \rangle \rangle '\n';
  cout << "4. pos v[0]: " << &v[0] << ", pos v: "<< &v <<'\n';
  return 0;
                                                          Tam:3, cap:3
                                                          1. pos v[0]: 0x557868b47eb0, pos v: 0x7ffcbca1f310
                                                          Tam:4, cap:6
                                                          2. pos v[0]: 0x557868b482e0, pos v: 0x7ffcbca1f310
                                                          Tam:5, cap:6
                                                          3. pos v[0]: 0x557868b482e0, pos v: 0x7ffcbca1f310
                                                          Tam:7, cap:12
                                                          4. pos v[0]: 0x557868b48300, pos v: 0x7ffcbca1f310
                                                                                       El vector va creciendo automáticamente 
                                                                                       conforme se van insertando elementos. 
                                                                                       v[0] cambia de posición cada vez que 
                                                                                       aumenta la capacidad del vector porque 
                                                                                       se reserva memoria y se copian los 
                                                                                       valores anteriores. 
                                                                                       La variable que almacena la información 
                                                                                       del vector, v, nunca cambia
```
}

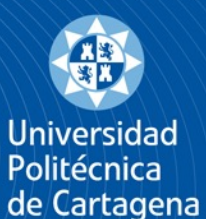

## <vector> de estructura

#include <iostream> #include <vector> #include <string> **using namespace** std; **struct** pod\_agenda { int num movil; string nombre; string email;

#### };

}

pod\_agenda crear\_contacto () { pod\_agenda aux; cout << "Nombre?>> "; getline(cin>>ws, aux.nombre); cout  $<<$  "E-mail?>> "; getline(cin>>ws, aux.email); cout << "Teléfono?>> "; cin >> aux.num\_movil; **return** aux;

```
int main() {
    vector<pod agenda> agenda;
    for (int i=0; i<2; ++i) {
        agenda.emplace_back
             (crear contacto());
    }
    for (const auto &[m,n,e] : agenda) {
        cout << n << " -> " << e
             << ", tfno: " << m << endl;
    }
    return 0;
```
}

Nombre?>> Diego⏎ E-mail?>> diego@upct.es Teléfono?>> 123⏎ Nombre?>> Ana Ros∉ E-mail?>> ana@upct.es△ Teléfono?>> 321⏎ Diego -> diego@upct.es, tfno: 123 Ana Ros -> ana@upct.es, tfno: 321

#### **Universidad** Politécnica de Cartagena

## <vector> multidimensional

#include <iostream> #include <vector> **using namespace** std; **template** <**class** T> ostream& **operator**<< (ostream& os, **const** vector<T> &v) { **for** (**const auto** &i : v) { cout << i << " "; } cout  $\langle\langle\cdot\rangle\rangle$ '; **return** os; } **int** main () { vector<vector<**int**>> mat {  ${1, 2, 3}$ ,  $\{4, 5, 6\}$ ,  $\{7, 8, 9\}$  }; **auto** transpuesta {mat}; cout << "\*\*\* MATRIZ \*\*\*\n"; **for** (**const auto** &i : mat) { **for** (**const auto** &j : i) { cout  $<<$   $\dot{1}<<$  ""; } cout  $\lt\lt'$  '\n'; } cout << "\n\*\*\* TRANSPUESTA \*\*\*\n"; **for** (int i=0; i<mat.size();  $++i$ ) { **for** (**int** j=0; j<mat[0].size();++j) { transpuesta $[i][j] = mat[j][i];$ Se utiliza esta función<br>I cou doblemente, ya que son ]  $\frac{1}{\sqrt{2}}$  << transpuesta  $\frac{1}{\sqrt{2}}$  '\n'; **return** 0; } \*\*\* MATRIZ \*\*\* 1 2 3 4 5 6 7 8 9 \*\*\* TRANSPUESTA \*\*\* 1 4 7 2 5 8 dos vectorsinta anidados • Vector de vectores • Ojo, no se especifican las dimensiones, como sucede en C • Ojo, puede crecer dinámicamente si no se tiene cuidado

3 6 9

## <set> y <map> (colecciones, elementos en *heap*)

§ Otras colecciones para almacenar y organizar datos son **std::set** (elementos no repetidos y ordenados, similar a vector) y **std::map** (colección de pares *clavevalor*, como si fuera un set de std::pair *clave-valor* ordenados por la *clave*)

Politécnica de Cartagena

> std::set<std::string> v unicos; std::map<std::string, **double**> nota\_asignaturas;

- Piense en map como un set (vector) donde los índices jpueden ser de cualquier tipo!. Las claves están internamente ordenadas y no se pueden repetir
- Ambos contenedores proporcionan *insert()* y emplace() para añadir elementos. Otros métodos útiles: count(), find(), contains()
- § <map> además permite gestionar los elementos con operator[], que inicializa el elemento si no existía previamente. El método at () lanza excepción si el elemento no estaba inicializado.

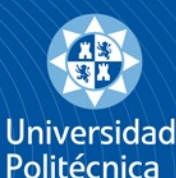

de Cartagena

{

}

## Ejemplo de **<map>** (I)

```
#include <iostream>
#include <map>
#include <string>
#define ESTUDIANTES 40
using namespace std;
```
**double** nota media(**const** map<string,double>  $\&$ notas)

```
double total=0.0;
for (const auto &[c, v] : notas) 
 \{ \text{total} \leftarrow v; \}return total/notas.size();
```

```
int main() {
map<string, double> notas;
string nombre;
double nota;
for (int i=0; i<ESTUDIANTES; ++i) {
 cout << "Nombre? >> "; 
 getline(cin>>ws, nombre); 
  cout << "Nota? >> ";
```
cin >> nota;  $if$  (notas.count(nombre)  $!= 0$ ) { cout << "ERROR, nombre ya introducido\n"; } **else** { notas[nombre] = nota; } } cout << "Consultar nota de >> "; getline(cin>>ws, nombre);  $\mathbf{if}$  (notas.count(nombre)  $!= 0$ ) { cout << nombre << " tiene un "  $\lt\lt$  notas [nombre]  $\lt\lt'$  '\n'; } **else** { cout << "ERROR, no existe\n"; } cout << "Nota media curso: "  $\ll$  nota media(notas)  $\ll$  '\n';

```
return 0;
```
Programa que almacena y

calcula la nota media

recupera la nota de estudiantes,

Nombre? >> Lucas Perez△ Nota? >>  $6\overline{4}$ Nombre? >> Ana Ros∉ Nota?  $\rightarrow$  8 $\text{A}$ Nombre? >> Lucas Perez Nota?  $>$  3 $\triangleleft$ ERROR, nombre ya introducido ... Consultar nota de >> Ana Rose Ana Ros tiene un 8 Nota media curso: 6.66667

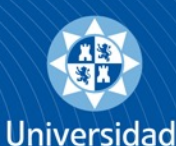

Politécnica de Cartagena

# Ejemplo de <map> (II)

```
#include <cctype>
int main() {
  string msg;
 map<char, int> letras;
 cout << "Introduce texto >>> ";
 getline(cin, msg);
 for (const auto &l : msg) {
    if (isalpha(l)) { ++letras[l]; }
  }
 cout << "Hay " << letras.size()
    << " letras distintas\n";
  int value = 0;char key;
 for (const auto &[c, v] : letras) {
   cout << "\tLetra '" << c
   << "' : " << y << " yeces\n";
    if (v > value) {
     value = v;
     key = c;}
  }
```
#### Programa que calcula histograma de letras de frase

```
cout << "'" <<key<<"' es la más repetida, "
  <<value<<" veces. La borro y reimprimo\n";
 letras.erase(letras.find(key));
 for (const auto &[c,v] : letras) 
   cout << "\tLetra '" << c << "' : "
     << v << " veces\n";
}
```
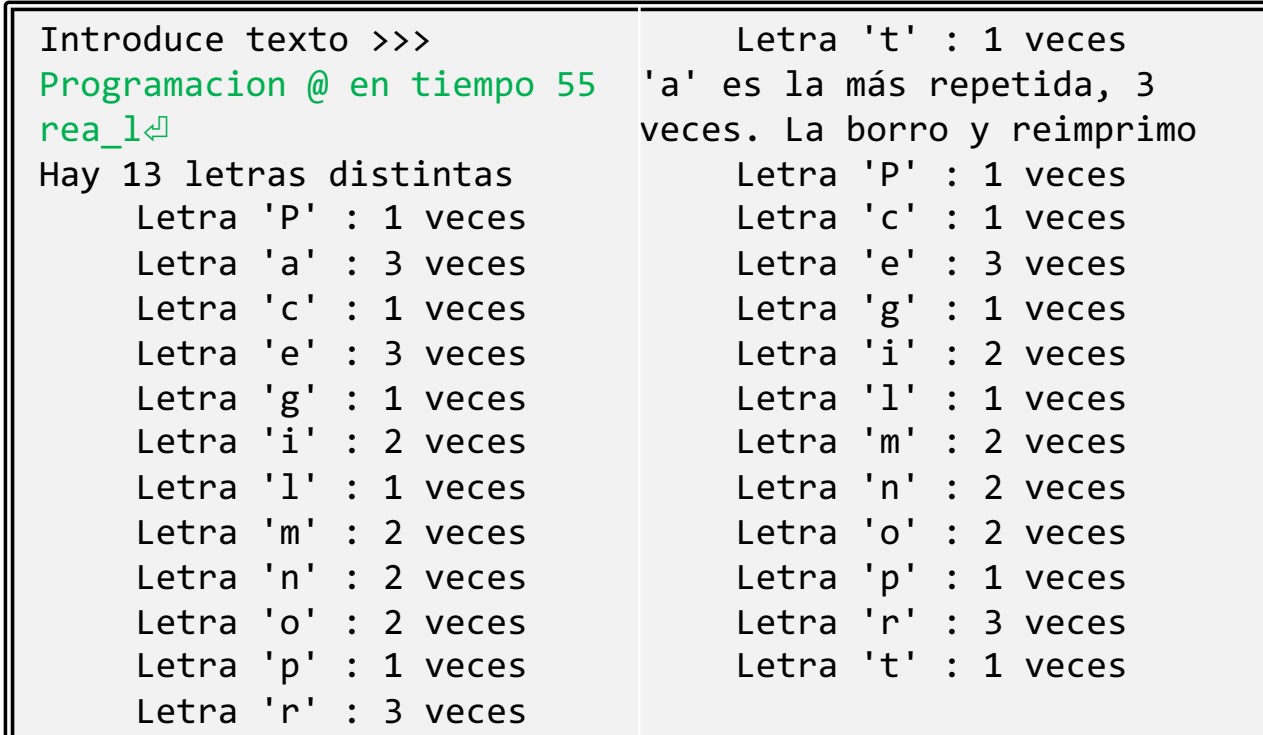

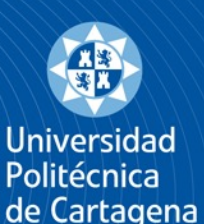

}

## Ejemplo vector de mapas

Histograma de las páginas de un libro, contenidas en ficheros diferentes

Ctor. (1) de vector, no reserva ni inicializa memoria

```
#include <iostream>
#include <map>
#include <vector>
#include <fstream>
using namespace std;
map<string, int> hacer_histograma
 (ifstream &ifs) {
  map<string, int> aux;
  while(!ifs.eof()) {
    string tmp;
    ifs \gg tmp;
    aux[tmp]++;}
  return aux;
                                                    int main() {
                                                      vector<map<string, int>> histograma_palabras;
                                                      int n pags;
                                                      cout << "¿Cuántas páginas? >> ";
                                                      cin \gg n pags;
                                                      histograma palabras.reserve(n pags);
                                                      string n fichero;
                                                      cout << "¿Prefijo fichero? >> ";
                                                      cin >> n_fichero;
                                                      for (int i=0; i\leq n pags; +i) {
                                                        ifstream fichero {n fichero+to string(i)};
                                                        if (fichero) {
                                                          histograma palabras.push back +
                                                            hacer histograma(fichero) );
                                                        }
                                                      }
                                                      return 0;
                                                    }
                                                                                Hay que inicializar las posiciones 
                                                                                del vector al insertar los valores
```
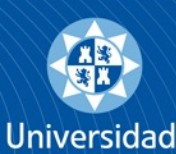

Politécnica de Cartagena

## Ejemplo mapa de vectores

#**include** <iostream> #**include** <map> #**include** <vector> **using namespace** std;

```
int main() {
 map<char, vector<char>> grafo {
```

```
{'a', {'b', 'e'}},
{'b', {'a', 'c', 'e'}},
{'c', {'b', 'd'}},
{'d', {'c', 'e'}},
{'e', {'a', 'b', 'd'}}
```
#### };

```
vector<char> max;
int max arcos=0;
for (const auto &[c, v] : grafo) {
  if (v.size() > max arcos) {
    max arcos = v.size();
    max.clear();
   max.push_back(c);
  }
```

```
else if (v.size() == max arcos){ max.push back(c); }
}
cout << "Nodo/s con máximo/s arco/s (" 
   << max arcos << ") son: ";
for (const auto &v : max) 
  { cout << v << ", "; }
cout \lt\lt' '\n';
return 0;
```
}

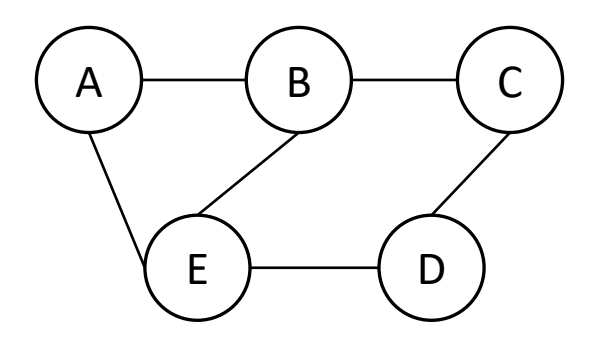

Nodo/s con máximo/s arco/s (3) son: b, e,

## Iteradores <iterator>

Universidad Politécnica de Cartagena

- El **Iterador** es una forma de acceder a los elementos de una colección sin exponer su estructura interna (e.g., memoria continua, referencias entre nodos, etc.)
- § El operador **\*** (indirección) se utiliza para acceder al elemento al que apunta el iterador
- Funciones similares:  $begin()$ , end(), next(), prev(), distance(), etc.  $\rightarrow$  homogeneidad de uso
- § Si modificamos una colección es posible que algunos iteradores queden invalidados

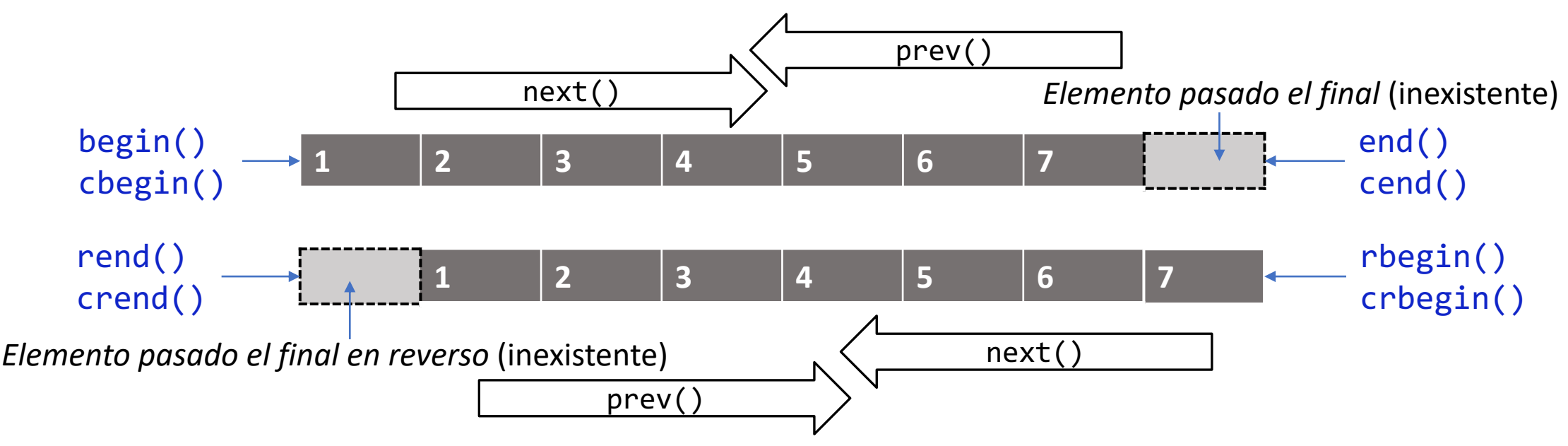

§ Intentar acceder al iterador devuelto por Xend() es '*undefined behaviour*'

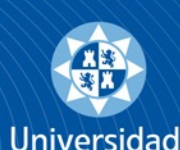

Politécnica de Cartagena

## Código: iteradores (I)

#### solo por esta vez, para demostrar que funciona

```
template <class A, class B>
ostream& operator<< (ostream &os, 
 const \betaair<A, \beta>\lambdav) {
  os << v.first << ',' << v.second;
  return os;
}
template <class B>
void print_collection (const B &ppio, 
   const B &final) {
B it {ppio};
 while (it != final) {
  cout \lt\lt \star it \lt\lt' '|';
  it = next(it); // '++it' es posible,
   // aunque no siempre funciona
 }
cout \lt\lt' '\n';
}
                                                  int main () {
                                                   vector<long> v {1,10,100,1000,10000};
                                                   long a<sup>[]</sup> \{-1, -10, -100, -1000\}; \longleftarrowmap<string, long> m {{"uno", 1},
                                                    {"dos", 2}, {"tres", 3}, {"cuatro", 4}};
                                                   print collection (cbegin(v), cend(v));
                                                   print collection (v.cbegin(), v.cend());
                                                   print collection (cbegin(a), cend(a));
                                                   print collection (crbegin(a), crend(a));
                                                  print collection (begin(m), end(m));
                                                  \rightarrowauto it = rbegin(m);
                                                   advance(it,2);
                                                   cout \lt\lt \star it \lt\lt' ' \vdashit = prev(it);
                                                   cout << *it;} 1|10|100|1000|10000|
                                                                      1|10|100|1000|10000|
                                                                      -1|-10|-100|-1000|
                                                                      -1000| -100| -10| -1|
                                                                      cuatro,4|dos,2|tres,3|uno,1|
                                                                      dos,2|tres,3
                       Tipo de los valores almacenados 
                       en el <map>. Necesario para 
                       imprimir los valores del mapa
                                                                            Mejor utilizar la versión 
                                                                            funcIterador(coll) que 
                                                                            coll.funcIterador()
Equivalente a: map<string, long>::reverse_iterator it = rbegin(m);
```
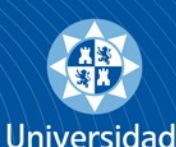

Politécnica de Cartagena

# Código: iteradores (II)

```
int main () {
  vector<string> vs;
  vs.reserve(15);
  string str = "string 1";
  vs.push_back(str);
  vs.emplace back("string 2");
  vs.emplace back(10, '*');
  cout << "1. - ";print collection(begin(vs), end(vs));
  vs.emplace(begin(vs), "primero");
  cout \lt\lt "2.- ";
  print collection(begin(vs), end(vs));
```

```
vs.emplace(end(vs), "ultimo");
cout << "3. - ";print collection(begin(vs), end(vs));
str.assign("en medio");
auto it2 = \text{begin}(vs);advance(it2, 2);it2 = vs.insett(it2, str);cout << "4. - ";print collection(begin(vs), end(vs));
cout << "5.- "; 
print collection(it2, end(vs));
```
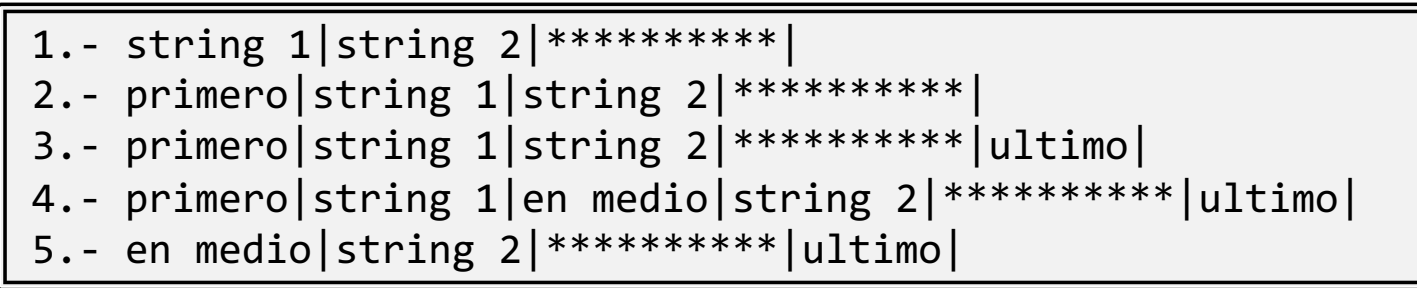

}

#### **Universidad** Politécnica de Cartagena

# $\langle \text{algorithm} \rangle$

#### Define funciones que operan sobre ¡colecciones de (casi) cualquier tipo! utilizando iteradores

```
#include <iostream>
#include <iterator>
#include <algorithm>
#include <vector>
using namespace std;
bool es_impar(const int &i) { return i&1; }
bool es par(const int &i) { return not es impar(i); }
bool f (const int &i) { return (i > 5 && i < 17); }
void imp (const int &i) { cout << i << ','; }
int main() {
  vector<int> v{{2, 4, 6, 8, 10}}, 
     v M5 m17(v.size());
  cout << "Entre los numeros: ";
  for each(cbegin(v), cend(v), imp;
  cout \langle \langle \rangle \rangle')n';
  if (all_of(cbegin(v), cend(v), es_par))
    { cout << "Todos son pares\n"; }
  if (none of(cbegin(v), cend(v), es impar))
    { cout << "Ninguno es impar\n"; }
```

```
copy if(cbegin(v), cend(v), begin(v) M5 m17), f);
// La colección de destino tiene que tener
// suficiente espacio para acomodar los elementos
for each(cbegin(v M5 m17), cend(v M5 m17), imp);
cout \langle \langle \rangle \rangle' \n';
sort(begin(v), end(v));
for each(cbegin(v), cend(v), imp);
cout \langle \langle \rangle \rangle')n';
sort(rbegin(v), rend(v));for each(cbegin(v), cend(v), imp);
return 0;
```
*Todos los rangos se definen siempre [primero, último)*

```
Con funciones lambda es
```
}

posible incluir el código de, p.ej. es\_par(), en la llamada al algoritmo

```
Entre los numeros: 2,4,6,8,10,
Todos son pares
Ninguno es impar
6,8,10,0,0,
2,4,6,8,10,
10,8,6,4,2,
```
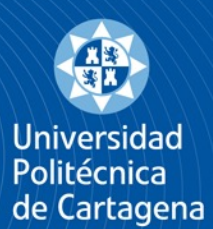

## <random>

- § Mejora sustancial en el soporte a la creación de números aleatorios
- Proporciona generadores de números aleatorios (GNA) y distribuciones probabilísticas (DP)

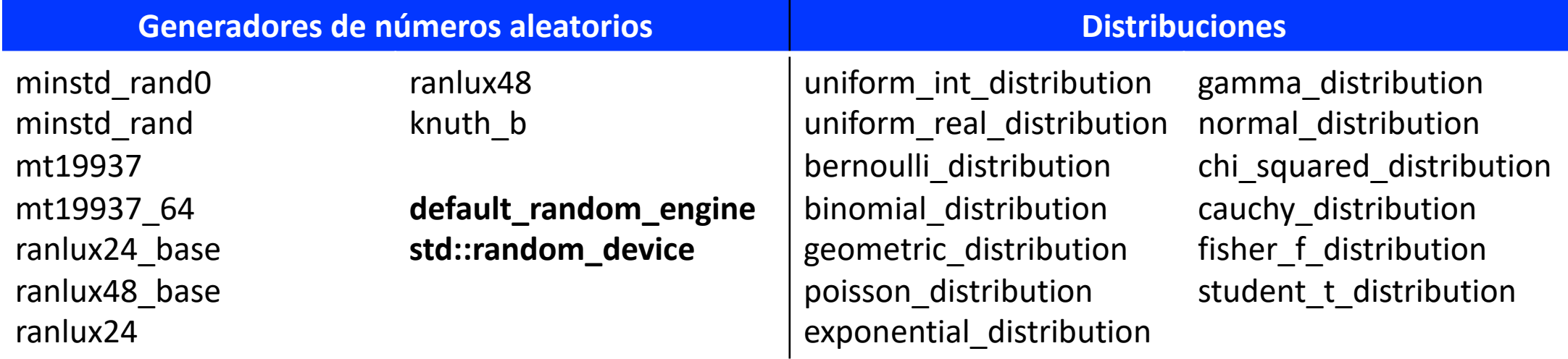

- § Los GNA se utilizan como punto de entrada para muestrear la DP
- § Proporciona gran soporte y flexibilidad para diseñar GNAs y permite también cambiar su semilla y guardar y recuperar de disco su estado.
- Recuerde: si no se cambia el valor de la semilla, un programa produce siempre la misma secuencia de valores aleatorios. **std::random\_device** proporciona una forma sencilla de cambiar la semilla

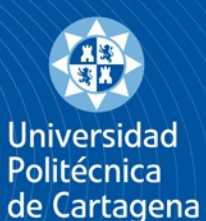

## Código: quiniela aleatoria

```
#include <iostream>
#include <random>
using namespace std;
enum quiniela { uno, equis, dos };
ostream& operator<< (ostream &os, 
 const quiniela q) {
  if (q ==uno) os \lt\lt' '1';else if (q==equis) os << 'x';
  else os << '2';
  return os;
}
quiniela to_quiniela (const int v) {
  if (v==0) return uno;
  else if (v==1) return equis;
  else return dos;
}
template <class Dist>
void generar quiniela (Dist &dist,
 const string &msg) {
  random device rd;
  default random engine eng(rd());
                                                        string tmp {"Quiniela "+msg};
                                                        string subr (tmp.size(), '=');
                                                        cout \langle tmp \langle '\n' \langle subr \langle '\n';
                                                         for (int i=1; i<=15; ++i) {
Así se genera el valor aleatoriocout << "Partido " << i;
                                                          quiniela res = to quiniela(dist (eng));
                                                           cout \langle\langle " -> "\langle\langle res)\langle\langle '\n';
                                                         }
                                                       }
                                                      int main () {
                                                        uniform int distribution \langle uniforme (0,2);
                                                        discrete distribution<> hacia casa
                                                              ({45,35,20});
                                                        generar quiniela (uniforme,
                                                               "misma probabilidad");
                                                        cout \lt\lt' '\n';
                                                        generar_quiniela(hacia_casa, 
                                                               "favoreciendo a los locales");
                                                        return 0;
                                                       }
                                       Invoca operador<<
```
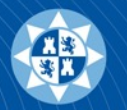

Universidad Politécnica de Cartagena

}

 $\mathfrak{g}$ 

#**include** <iostream> #**include** <map> #**include** <random> #**include** <iomanip> **using namespace** std; **int** main () { random device rd; default random engine eng(rd()); uniform int distribution  $\langle > u d(1, 6);$  $int$  mean =  $u$  d(eng); cout << "Randomly-chosen mean: " << mean; normal distribution <> normal dist(mean, 2); map<**int**, **int**> hist, hist\_ud; **for** (int  $n = 0$ ;  $n < 10000$ ;  $+n$ ) { ++hist[round(normal\_dist(eng))]; ++hist ud[round(u d(eng))]; } cout <<"\nNormal distribution around " << mean; **for** (**const auto**& p : hist) { cout << fixed << setprecision(1) << setw(2)  $\langle \langle p. \text{first} \rangle \langle \langle \rangle$  '  $\langle \langle \text{string} (p. \text{second}/200, \mathcal{I}^* \rangle) \langle \langle \text{end} | \rangle$ ; } cout <<"\nUniform distribution [1,6]:\n" ;

**for** (**const auto**& [clave, valor] : hist\_ud) { cout  $\ll$  clave  $\ll$  ' '  $\ll$  string(valor/200, '\*')  $\ll$  endl;

## Código: random

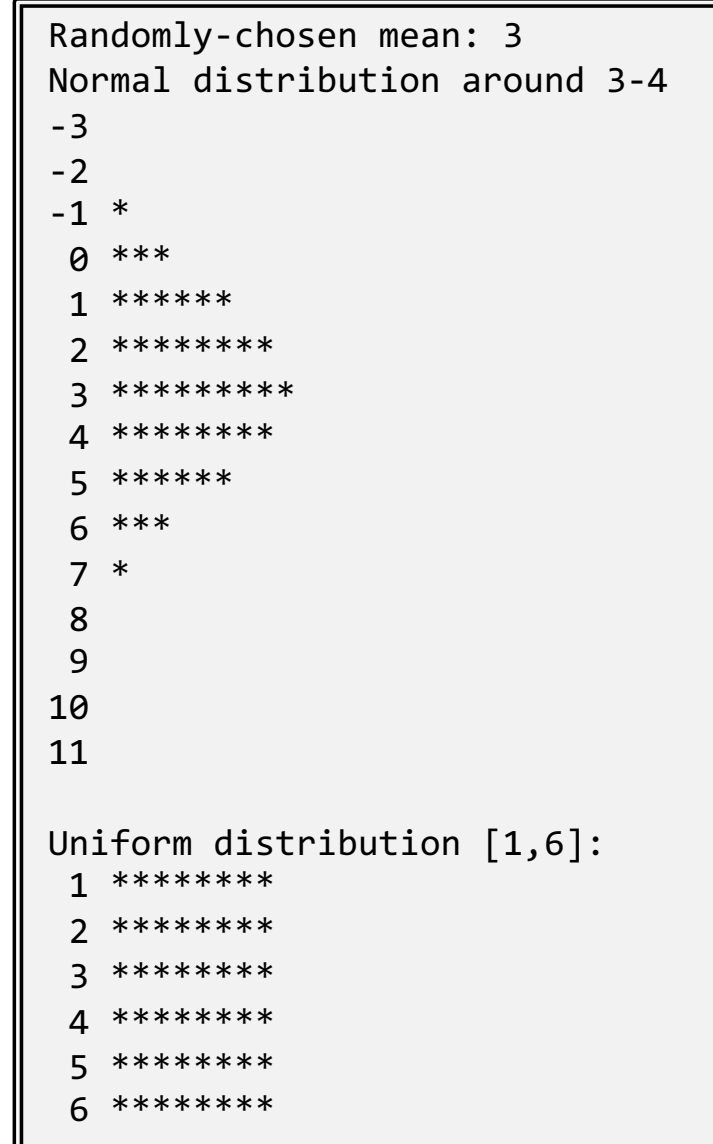

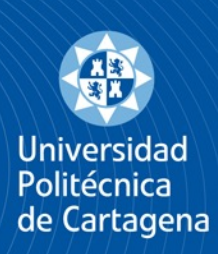

## Consideraciones de rendimiento

#### *"Early optimization is the root of all evil"* -- Donald Knuth

- § Con la tecnología de compiladores actual, solo hay que preocuparse de diseñar o elegir los algoritmos/tipos de dato correctos. El compilador se encarga del resto
- § Cuando haya dudas sobre la velocidad de un código, hay que probarlo y perfilarlo (*profiler*) con herramientas para estar seguro de dónde está el cuello de botella
- La arquitectura HW es muy compleja y hay muchos factores que influyen en el rendimiento del código. El rendimiento suele variar entre máquinas y SOs, y también depende de la carga del sistema
- § Ejemplo. Ordenar 9999 veces en orden creciente y decreciente, alternativamente, un vector/array de 9999 enteros. Siempre se pasan las variables por valor

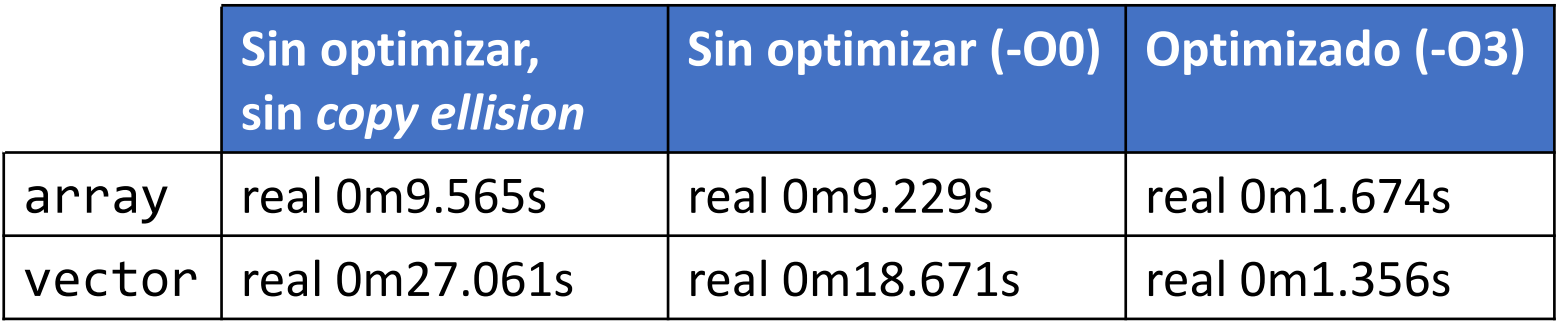

https://en.cppreference.com/w/cpp/language/copy\_elision

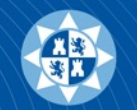

**Universidad** Politécnica de Cartagena

}

}

```
#define TAM 9'999
#define ITS 9'999
using namespace std;
using ais = array<int, TAM>;
using vis = vector<int>;
random device rd;
default random engine gen(rd());
uniform int distribution ud (1, TAM-3);
```

```
template <class T>
void print_c (const T &c) {
  for (const auto& i : c)
     cout \lt\lt i \lt\lt', ', \cdotcout \langle \langle "\n = = = = = = \n \n";
```

```
bool en_decreciente (int& i1, int& i2) {
 return (i1>i2);
```

```
}
template <class T>
T ordenar (T c) {
  static bool en_creciente=false;
  if (en_creciente) sort(begin(c), end(c));
if (print) print_c(v);
 else sort(begin(c), end(c), en decreciente);
 en creciente = !en creciente;
 return c;
```

```
void f_array (const bool print) {
  ais a;
  for (int i=0; i<a.size(); ++i)a[i] = i*2;if (print) print c(a);
  for (int i=0; i<ITS; ++i) {
    a = \operatorname{order}(a);
    a[ud(qen)] = ud(qen);}
  if (print) print c(a);
}
```

```
void f_vector (const bool print) {
  vis v (TAM);
  for (int i=0; i<v.size(); ++i)
    v[i] = i \times 2;if (print) print c(v);
  for (int i=0; i<ITS; ++i) {
    v = \text{order}(v);
    v[ud(qen)] = ud(qen);}
```
}